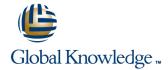

# **Solaris Shell Programming**

**Duration: 2 Days** Course Code: SSPR

#### Overview:

This Solaris Korn Shell Programming training course is designed to give delegates practical experience in developing and writing SOLARIS shell scripts. Most of the built-in shell commands are introduced together with the main program control structures. This course is not suitable for C shell programmers.

## **Target Audience:**

This course is suitable for Programmers, administrators and support personnel who need to understand existing shell scripts, automate procedures and write their own utilities.

### Objectives:

- Writing simple scripts to enhance basic command output
- Using the various shell quoting mechanisms appropriately
- Manipulating shell variables and user-defined variables in scripts
- Implementing conditional execution facilities

- Using the shell's built-in loop constructs where appropriate
- Writing scripts to trap user interrupts
- User defined Functions
- Developing menu-driven shell scripts

# Prerequisites:

- SI. Solaris Introduction
- Some programming experience may also prove advantageous

#### Follow-on-Courses:

- SSA1, Solaris System Administration Part I
- OSP, Oracle SQL
- SASP, Solaris Advanced Shell Programming Tools

#### Content:

#### **Session 1: SOLARIS COMMAND REVIEW**

- Basic Unix commands
- General commands
- File and directory handling commands
- Filename generation characters
- I/O Redirection features
- Other commands

#### **Session 2: GETTING STARTED**

- What is a shell script?
- Development guidelines
- Creating and editing shell scripts
- Naming and storing shell scripts
- Executing shell scripts

#### **Session 3: USING VARIABLES**

- Environment variables
- Local variables
- Assigning values to variables
- Assessing variable values
- Using quotes
- Delimiting variable names
- Echo control sequences

#### **Session 4: INTEGER ARITHMETIC**

- Using the expr command
- Using the (( )) notation

#### **Session 5: HANDLING RUN TIME DATA**

- The read command
- Command line arguments

#### **Session 6: CONDITION EXECUTION**

- The if statement
- The test command
- Other test notations
- Default and substitute variables
- Exit status codes

#### Session 7: LOOP CONSTRUCTS

- The while loop
- The until loop
- The for loop
- The while true and until false loops
- Loop control commands

#### **Session 8: MULTI-BRANCH DECISIONS**

- The case statement
- Menu driven applications

#### **Session 9: FUNCTIONS**

- What is a function?
- Syntax
- Examples

#### **Session 10: INTERRUPT HANDLING**

- Interrupt signals
- Trapping interrupts

# Session 11: ADDITIONAL FEATURES AND FACILITIES

- The exec commands
- The includes notation
- More about loops
- Arrays
- Here Documents

#### Further Information:

For More information, or to book your course, please call us on Head Office 01189 123456 / Northern Office 0113 242 5931 <a href="mailto:info@globalknowledge.co.uk">info@globalknowledge.co.uk</a>

www.globalknowledge.co.uk

Global Knowledge, Mulberry Business Park, Fishponds Road, Wokingham Berkshire RG41 2GY UK